# NAME

roff - concepts and history of rfotypesetting

# **DESCRIPTION**

roff is the general name for a set of te ormatting programs, known under names like troff, nroff, ditr off, groff, etc. A roff system consists of an tensible text formatting language and a set of programs for printing and converting to other bet formats. Unix-like operating systems distrifue a off system as a core package.

The most common of system today is the free softime implementation GNU fraction  $f(1)$ , groff implements the look-and-feel and functionality of its ancestors, with metensions.

The ancestry of off is described in section HISORY. In this document, the termoff always refers to the general class of r6 programs, not to the off command proided in early UNIX systems.

In spite of its age, off is in wide use today for example, the manual pages on U[NIX syst](http://chuzzlewit.co.uk/WebManPDF.pl/man:/1/groff)ems (man pages) many software books, system documentation, standards, and corporate documents are written inerof roff output for text devices is still unmatched, and its graphical output has the same quality as other free type-setting programs and is better than some of the commercial systems.

roff is used to format UNIX manual pass, (or man pages), the standard documentation system on wman UNIX-derived operating systems.

This document describes the history of the elterment of the off system; some usage aspects common to all roff versions, details on the ff pipeline, which is usually hidden behind front-end slig roff(1); a general overview of the formatting language; some tips for editing CEles; and mampointers to further readings.

# **HISTORY**

Document formatting by computer dates back to the 1960s. The orgit stelf is inti[mately co](http://chuzzlewit.co.uk/WebManPDF.pl/man:/1/groff)nnected to the Unix operating system, this roots go back to the earlier operating systems CTSS and Multics.

# The Predecessor **RNOFF**

roff s ancestor ENOFF was written in the MAD language by ruly Saltzer for the Compatible The Sharing System (CTSS), a project of the Massachusetts Institute brotology (MIT), in 1963 and 1964 ‰ note that CTSS commands were all uppercase.

In 1965, MIT s Project M& teamed with Bell dephone Laboratories (BTL) and General Electric to be the.I Multics system. A command called runoff was written for Multics in the late 60s in the BCPL language, by Bob Morris, Doug Mcbly, and other members of the Multics team.

Like its CTSS ancestolMultics runoff formatted an input Œle consisting of ttand command lines; commands bean with a period and were ewletters. Output from these command as who terminal deces su[ch as IBM Select](http://www.multicians.org)ric terminals. Multics runoff had additional features added, such as the ability to do two-pass formatting; it became the main format for Multics documentation **xtrat deessing.** 

BCPL and runoff were ported to the GCOS system at Bell Labs when BTL left the lote ment of Multics.

There is a free archie about historical BINOFF documents. You can get it anormously by the shell command

\$git clone https://github.com/bwarken/RUNOFF\_historical.git

As well, there is a nee project for writing a program that can read NFOFF CEles, untit does not yet on k so far. You can get an early exist anonymously by the shell command \$git clone [https://github.com/bwarken/runoff.git](https://github.com/bwarken/RUNOFF_historical.git)

The Classical nroff/tr off System

At BTL, there was a need to dre the Gaphic Systems CTA typesetter a graphical output dice from a PDP-11 computer running Unix. As runoffas too limited for this task it as further deeloped into a more powerful text formatting system by oseph FOssanna, who already programmed est runof ports.

The name runof was shortened tooff. The greatly enlared language of Ossanna ersion already

included all elements of a fulbif system. All modernoff systems try to implement compatibility to this system. So Joe Ossanna can be called atheef of all off systems.

This Œrstoff system had three formatter programs.

- troff (typesetter off) generated a graphical output for theTCtAt pesetter as its only disce.
- nroff produced tet output suitable for terminals and line printers.
- roff was the reimplementation of the former runoff program with its limited features; this program w abandoned in latere versions. Today, the name off is used to refer to a off/nroff system as a whole.

Ossanna s Œrsersrion was written in the PDP-11 assembly language and released in 1973. Brian Kernighan joined theoff development by revriting it in the C programming language. The C stion was released in 1975.

The syntax of the formatting language of the fift of programs was documented in the amous Toff User s Manual [CSTR #54], CErst published in 1976, with furthis riges up to 1992 by Brian et nighan. This document is the speciCEcation of the classidiant tall later roff systems tried to establish compatibility with this speciŒcation.

After Ossanna s death in 1977 en Kighan went on with deloping toff. In the late 1970s, Kernighan equipped to ft with a general interface to support more viewes, the intermediate output format, and the postprocessor system. This completed the structure off aystem as it is still in use today; see section USING ROFF. In 1979, these nuelties were described in the paper [CSTR #97]. This tineff version is the basis for all xisting newer troff systems, including giff. On some systems, this vide independent troff got a binary of its  $\omega$ n, called ditroff(7). All modern troff programs already prode the full ditroff capabilities automatically.

# Availability

The source code of both the ancient Unix and classid fall wheren t atailable for two decades. Meanwhile, it is accessible agin (on-line) for n[on-comme](http://chuzzlewit.co.uk/WebManPDF.pl/man:/7/ditroff)rcial use, cf. section SEE ALSO.

groff Š fr ee GNU roff

The most important free off project was the GNU implementation off tritten from scratch by ames Clark and put under the NU Public License It was called goff (GNU off). Seegroff(1) for an overview.

The groff system is still actiely developed. It is compatible to the classicaliftre but many extensions were added. It is the CEreffrsystem that is vailable on almost all operating systems S and it is free. This males goff the de-acto roff [standard t](http://www.gnu.org/copyleft)oday.

# Free Heirloom roff

An alternative is .I Gunnar Ritter s Heirloom roproject project, started in 2005, which prides enhanced versions of the arious rof tools found in the OpenSolaris and Plan 9 operating systems and able under free licenses. Ou can get this package with the shell command:

\$ git clone https://github.com/n-t-roff/heirloom-doctools

Moreover, one CEnds there the Driginal Documenters Workbench Release 3.3.

# USING ROFF

Most people won t wen notice that the are actually using off. When you read a system manual page (man page) off is working in the background. off documents can be wieed with a natie viewer called xditview(1x), a standard program of the X wind distribution, see  $X(Tx)$ . But using of explicitly isn t difŒcult either.

Some off implementations proide wrapper programs that mank easy to use the ff system on the shell command line.  $\delta r$  example, the GNUoff implementationgroff(1) provides command line options to avoid the long command pipes of classical it a program  $\frac{q(1)}{1}$  tries to guess from the document which arguments should be used for a run obfgr people who do not lik specifying command line options should try the groffer(1) program for graphically displaying of Geles and man pages.

The roff Pipe

Each off system consists of preprocessors formatter programs, and a set of vidue postprocessors. This concept makes heavy use of the piping mechanism, that is, a series of programs is called one after the other, where the output of each program in the queue entals the input for the xteprogram.

cat  $CE$ le  $| \dots |$   $eproc$   $| \dots |$  trof options  $|$  postporc

The preprocessors generate frode that is fed into aoff formatter (e.g. toff), which in turn generates intermediate output that is fed into a due postprocessor program for printing or CEnal output.

All of these parts use programming languages of their, we ach language is totally unrelated to the other parts. Morever, roff macro packages that were tailored for special purposes can be included.

Most roff documents use the macros of some package, intermixith code for one or more preprocessors, spiced with some elements from the plaiff rlanguage. The full power of the off formatting language is seldom needed by users; only programmers of macro packages need to bout the gory details.

## Preprocessors

A roff preprocessor is anprogram that generates output that syntactically solftee rules of the off formatting language. Each preprocessor de CEnes a language worf its a bis translated into of the ode when run through the preprocessor programent. P written in these languages may be included withoff a document; the are identiCEed by special frrequests or macros. Each document that is enhanced by preprocessor code must be run through all corresponding preprocessors before it is fed into the factual r matter program, for the formatter just ignores all alien code. The preprocessor prodramesed transform only the document parts that are determined for them.

There are a lot of free and commercial preprocessors. Some of them arentailable on each system, but there is a small set of preprocessors that are considered as gasal in the sechoff system. The classical preprocessors are

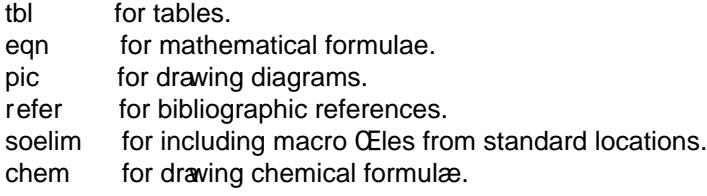

Other known preprocessors that are notailable on all systems include

- grap for constructing graphical elements.
- grn for including gremlin(1) pictures.

# Formatter Programs

A roff formatter is a program that parses documents written in diffiest protating language or uses some of the roff macro packages. It generates intermediate output, which is intended to be fed into a single de postprocessor that must be speciŒed by a command-line option to the formatter program. The documents must have been run through all necessary preprocessors before.

The output produced by aff formatter is represented in yet another language, the intermediate output for mat or toff output. This language as Œrst speciŒed in [CSTR #97]; its QNou desimination of documented in groff\_out(5). The intermediate output language is a kind of assembly language compared to the eligh-le roff language. The generated intermediate output is optimized for a special dest the language is the same for very device.

The roff formatter is the heart of theoff system. The traditionaloff had two formatters, noff for text [devices and](http://chuzzlewit.co.uk/WebManPDF.pl/man:/5/groff_out) toff for graphical deices.

Often, the name off is used as a general term to refer to both formatters.

Devices and Postprocessors

Devices are hardare interfaces lile printers, tet or graphical terminals, etc., or softwe interfaces such as a conversion into a diferent text or graphical format.

A roff postprocessor is a program that transforms to totput into a form suitable for a special dee. The roff postprocessors are eldevice drivers for the output taet.

For each deice there is a postprocessor program that CEts vire deptimally. The postprocessor parses the generated intermediate output and generates approciCEc code that is sent directly to the de

The names of the dices and the postprocessor programs are ned decause the greatly depend on the software and hardare abilities of the actual computerfor example, the classical diees mentioned in [CSTR #54] have greatly changed since the classical times. The old have downlowes that any longer and the old graphical comersions were quite imprecise when compared to their modern counterparts.

For example, the Postscript diee post in classical off had a resolution of 720 units per inch, while groffs ps deice has 72000, a reCEnementa of article.

Today the operating systems pide device drivers for most printelike hardware, so it isn t necessary to write a special hardare postprocessor for each printer

## ROFF PROGRAMMING

Documents usingoff are normal tet CEles decorated boffr formatting elements. Theoff formatting language is quite powerful; it is almost a full programming language and protes elements to enlare the language. With these, it became possible to de p macro packages that are tailored for special applications. Such macro packages are much handier than polain So most people will choose a macro package without worrying about the internals of theffr language.

## Macro Packages

Macro packages are collections of macros that are suitable to format a special kind of documents in a convenient way. This greatly eases the usage off  $r$ . The macro de CEnitions of a package are the a CEIe called name.tmac (classically tmac.name). All tmac Œles are stored in one or more directories at standardized positions. Details on the naming of macro packages and their placement is found  $dimac(5)$ .

A macro package that is to be used in a document can be announced to the formatter by the command line option -m, searoff(1), or it can be speciCEed within a document using the CEIe inclusion requests fof the  $r$ language, segroff(7).

Famous classical macro packages are man for traditional man pages, mdoc for [BSD-style man](http://chuzzlewit.co.uk/WebManPDF.pl/man:/5/groff_tmac)ual pages; the macro sets for books, articles, and letters are me (probably from the Œrst name of its creator Eric Allman), ms (from Ma[nuscript](http://chuzzlewit.co.uk/WebManPDF.pl/man:/1/troff) Macrs), and mm (from Memandum Macos).

#### The roff Formatti[ng Langu](http://chuzzlewit.co.uk/WebManPDF.pl/man:/7/groff)age

The classical off formatting language is documented in the ff User s Manual [CSTR #54]. Theff language is a full programming language widing requests, deŒnition of macros, escape sequences, string variables, number or sizegieters, and •w controls.

Requests are the predeŒned basic formatting commands similar to the commands at the shell prompt. The user can de CEne request-lik tements using prede CEntef delements. These are then called not accument writer will not note andifference in usage for requests or macros; both are written on a line on their own starting with a dot.

Escape sequences and frelements starting with a backslash `\'. The an be inserted anywhere, also in the midst of tet in a line. The are used to implementatious features, including the insertion of non-ASCII characters with \(, font changes with \f, in-line comments with \", the escaping of special control characters like  $\mathcal{N}$ , and may other features.

Strings are ariables that can store a string. A string is stored by the .ds request. The stored string can be retrieved later by the \\* escape sequence.

Registers store numbers and sizes. A gister can be set with the request .nr and *it sue* can be retrived by the escape sequence \n.

# FILE N AME EXTENSIONS

Manual pages (man pages) take section number as a Œle naxtension, e.g., the Œlename for this document is  $off.7$ , i.e., it is kept in section  $7$  of the man pages.

The classical macro packages et alse package name as an tension, e.g. Chine for a document using the me macro package, Chen for mm, CE lens for ms, CE leate for pic CE les, etc.

But there is no general naming scheme to fried documents, though CEte of troff CEIe is seen woand then. Maybe there should be a standardization for the Œlender sions of off Œles.

File name retensions can be wy handy in conjunction with thess $(1)$ pager. It provides the possibility to feed all input into a command-line pipe that is speciCEed in the stried nement variable LESSOPEN. This process is not well documented, so herexample:

LESSOPEN='|lesspipe %s'

where lesspipe is either a system supplied command or a [shell scr](http://chuzzlewit.co.uk/WebManPDF.pl/man:/1/less)ipt of wour o

More details for  $CE$ le name tensions can be found at off  $CE$ lenames(7).

# EDITING R OFF

The best program for editing aoff document is Emacs (or Xemacs), see emacs(1). It ides an noff mode that is suitable for all kinds offfr dialects. This mode can be actited by the follwing methods.

When editing a Œle within Emacs the mode ca[n be changed by ty](http://chuzzlewit.co.uk/WebManPDF.pl/man:/7/groff_filenames)ping off Arracte', where M-x means to hold down the Meta key (or Alt) and hitting the  $x$  key at the same time.

But it is also possible to ha the mode automatically selected when the CEIe is loaded into the editor

 $f$  The most general method is to include the **follog** 3 comment lines at the end of the CEIe.

.\" Local Variables: .\" mode: nroff .\" End:

- $f$  There is a set of CEI enamidentialisms, e.g. the man pages that trigger the automatication of the nroff mode.
- $f$  Theoretically it is possible to write the sequence

.\" -\*- nroff -\*-

as the Œrst line of a Œle toehastarted in roff mode when loaded. Unfortunatelsome applications such as the man program are confused by this; so this is deprecated.

All roff formatters proide automated line breaks and horizontal and and spacing. In order to not disturb this, the follwing tips can be helpful.

- $f \sim$  Never include empty or blank lines in a fo document. Instead, use the empty request (a line consisting of a dot only) or a line comment .\" if a structuring element is needed.
- $f$  Never start a line with whitespace because this can lead to percted behavior. Indented paragraphs can be constructed in a controlled by off requests.
- $f$  Start each sentence on a line of interprience the spacing after a dot is handled dediterity depending on whether it terminates an abbiation or a sentence. Thistinguish both cases, do a line break after each sentence.
- $f$  To additionally use the auto-CEII mode in Emacs, it is best to insert an **ematy of request** (a line consisting of a dot only) after each sentence.

The following example shows how optimal roff editing could look.

This is an example for a .I roff document. . This is the next sentence in the same paragraph. . This is a longer sentence stretching over several lines; abbreviations like `cf.' are easily identified because the dot is not followed by a line break. . In the output, this will still go to the same paragraph.

Besides Emacs, some other editors provide nroff style Œles too, e.gim(1), an extension of the  $i(1)$  program.

# SEE ALSO

There is a lot of documentation on ff. The original papers on classica of rare still available, and all aspects of goff are documented in great detail.

# Internet sites

troff.org

The historical troff site provides an verview and pointers to all historical aspects off r

Multics The Multics sitecontains a lot of information on the MIT projects, CTSS, Multics, early Unix, including runof; especially useful are a glossary and the *mitarit* sto ancient documents.

### Unix Archive

[The Ancient Unixes A](http://www.troff.org)rchive provides the source code and some binaries of the ancientes Unix [\(including the so](http://www.multicians.org)urce code obt and its documentation) that were made public by Caldera since 2001, e.g. of the almous Unix version 7 for PDP-11 at the hix V7 site.

### Developers at **A&T** Bell Labs

[Bell Labs Computing and M](http://www.tuhs.org/Archive/)athematical Sciences Researcorides a searchafility for tracking information on the early delopers.

- Plan 9 The Plan 9 operating systemy AT&T Bell Labs.
- runoff Jerry Saltzer s home pasteres some documents using the ancient R formatting language.

### CSTR Papers

The Bell Labs CSTR sitstores the original offrmanuals (CSTR #54, #97, #114, #116, #122) and [famous historical docum](http://web.mit.edu/Saltzer/www/publications/pubs.html)ents on programming.

## **GNU** off

The grof web siteprovides the free of implementation  $\alpha$  of f, the actual standard ff.

### Historical ro[ff Documentation](http://cm.bell-labs.com/cm/cs/cstr.html)

Many classical toff documents are still ailable on-line. The tw main manuals of the diff language are

## [CSTR #54]

J. F. Ossanna, Nroff/Troff User s Manual Bell Labs, 1976; reised by Brian Kernighan, 1992.

## [CSTR #97]

Brian Kernighan, I A Typesetterindependent T&FF, Bell Labs, 1981, resed March 1982.

The ™little languages ffr papers are

## [CSTR #114]

Jon L. Bentle and Brian W Kernighan, I GRAP ‰ A Language for Tesetting GraphsBell Labs, August 1984.

## [CSTR #116]

Brian W. Kernighan, I PIC ‰ A Graphics Language for pEsetting Bell Labs, December 1984.

### [CSTR #122]

J. L. Bentley, L. W. Jelinski, and B. W. Kernighan, I CHEM ‰ A Program for Tesetting Chemical Structure Diagrams, .I Computers and ChemiBell Labs, April 1986.

You can get an arche with most classical off documentation as reasonable PDF CEles at github using the shell command

[\\$ git clone https://github.com/bwarken/roff\\_classical.git](http://cm.bell-labs.com/cm/cs/cstr/122.ps.gz)

## Manual Pages

Due to its comple structure, a full off system has may nman pages, each describing a single aspect of roff. Unfortunately ther[e is no general naming scheme for the documentation amon](https://github.com/bwarken/roff_classical.git)gfelenendifoff implementations.

In groff, the man page roff(1) contains a surey of all documentation vailable in goff.

On other systems, you are on your pot troff(1) might be a good starting point.

# COPYING

Copyright © 2000-2014 Free Softwe Foundation, Inc.

Permission is granted to oppdistribute and/or modify this document under the terms of the FDL (GNU Free Documentation LicenseeMsion 1.3 or anlater version published by the Free Software Foundation. with the Invariant Sections being the .au and .co macro deCEnitions, with no FrentTexts, and with no Back-Cover Texts.

A copy of the Free Documentation License is included as a Œle called FDL in the main directory of the groff source package.

The license tet is also available on-line at the GNU copyleft site.

# AUTHORS

This man-page as written by Bernd Warkenand is maintained by Werner Lemberg.